## **Zulageverfahren nach dem Altersvermögensgesetz**

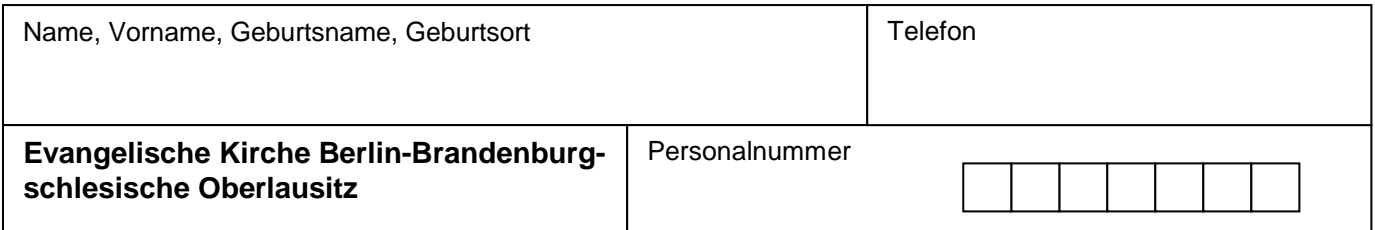

Dieses Formular ist **nur** von Mitarbeiterinnen und Mitarbeitern im öffentlich-rechtlichen Dienstverhältnis in der Evangelischen Kirche in Berlin-Brandenburg auszufüllen, wenn sie einen staatlich geförderten privaten Altersvorsorgevertrag ("Riesterrente") abgeschlossen haben und die staatliche Förderung in Anspruch nehmen möchten.

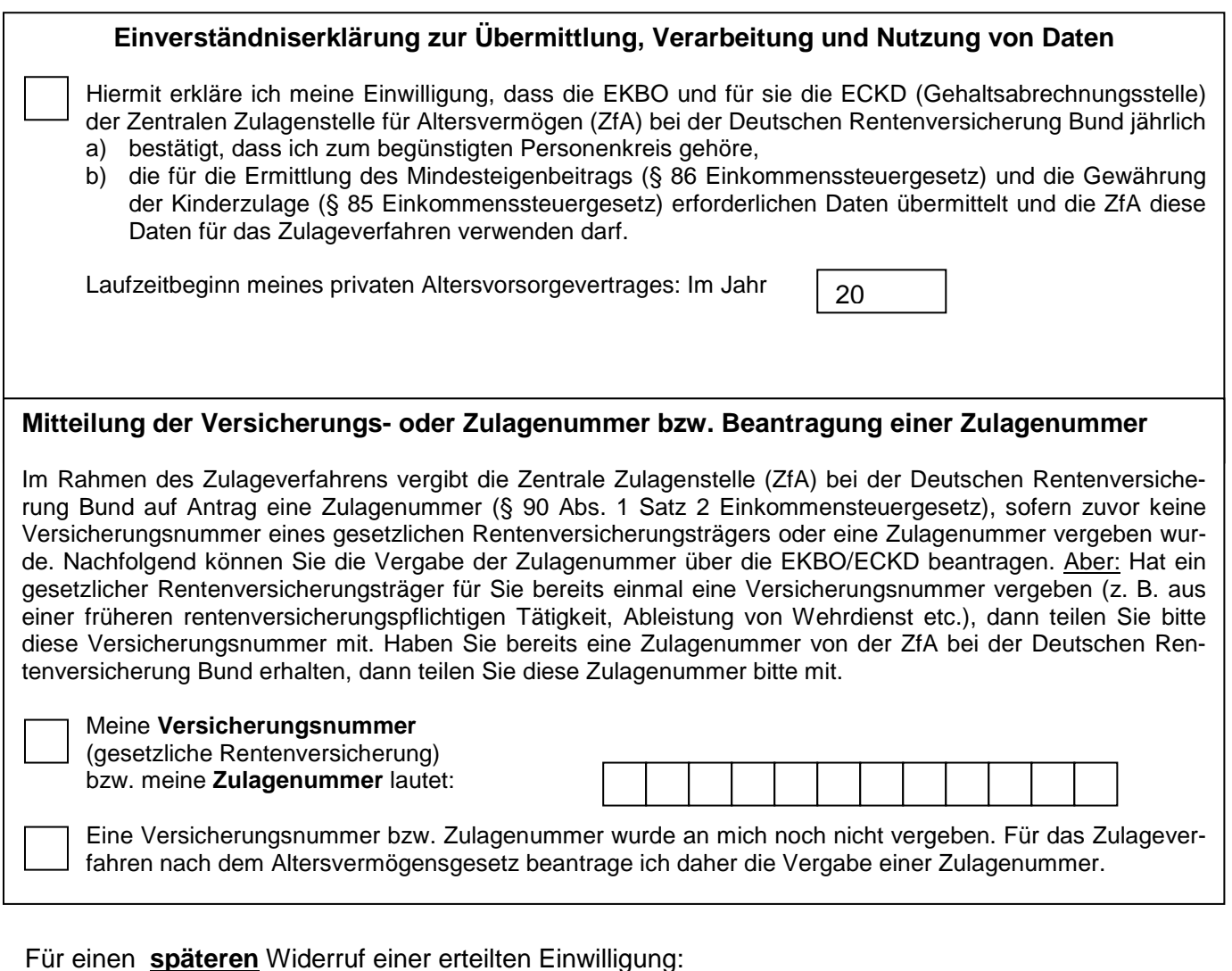

# **Widerruf meiner Einwilligung zur Übermittlung und Verwendung von Daten**

Hiermit widerrufe ich meine früher erteilte Einwilligung für die Übermittlung, Verarbeitung und Nutzung von Daten für das Zulageverfahren nach dem Altersvermögensgesetz.

Die rückseitigen "Erläuterungen" sind Bestandteil dieses Formulars und werden mit der Unterschrift zur Kenntnis genommen.

### **Erläuterungen**

#### Einwilligung, Versicherungs- bzw. Zulagenummer

Ihre Einwilligung zur Übermittlung, Verarbeitung und Nutzung von Daten ist Voraussetzung für das Zulageverfahren und somit für die Inanspruchnahme der Zulage. Ohne Ihre Einwilligung kann die Zentrale Zulagenstelle für Altersvermögen keine Zulage ermitteln und zahlen (Zulageverfahren). Zuordnungsmerkmal im Zulageverfahren ist außerdem die Versicherungs- bzw. Zulagenummer, ohne eine entsprechende Zuordnung kann das Zulageverfahren nicht durchgeführt werden.

#### Widerruf der Einwilligung

Ihre Einwilligung ist bis zum Widerruf wirksam. Der Widerruf ist vor Beginn des Veranlagungszeitraums (Kalenderjahr), für den die Einwilligung erstmals nicht mehr gelten soll, gegenüber dem Konsistorium zu erklären. Wird der Widerruf z. B. im Oktober 2008 erklärt, so gilt Ihre frühere Einwilligung nicht mehr ab 2009.

#### **Nur von der Gehaltsabrechnungsstelle ECKD auszufüllen:**

Name – Stempel – Gesch.-Z. – ggf. Anschrift Datum:

Telefon:

Anrede

Vorname /Name

**Straße** 

PLZ Ort

Sehr geehrte Damen und Herren.

die Zentrale Zulagenstelle für Altersvermögen (ZfA) bei der Deutschen Rentenversicherung Bund hat entsprechend Ihrem Antrag eine Zulagennummer vergeben; sie lautet:

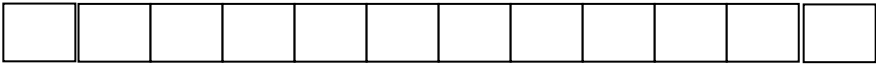

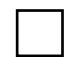

Ihre Einwilligung zur Übermittlung und Verwendung von Daten für das Zulageverfahren wird ab sofort berücksichtigt.

Der Widerruf Ihrer Einwilligung zur Übermittlung und Verwendung von Daten für das Zulageverfahren wird ab dem 01. Januar \_\_\_\_\_\_\_(Beginn des nächsten Veranlagungszeitraums, der auf Ihren Widerruf folgt) berücksichtigt.